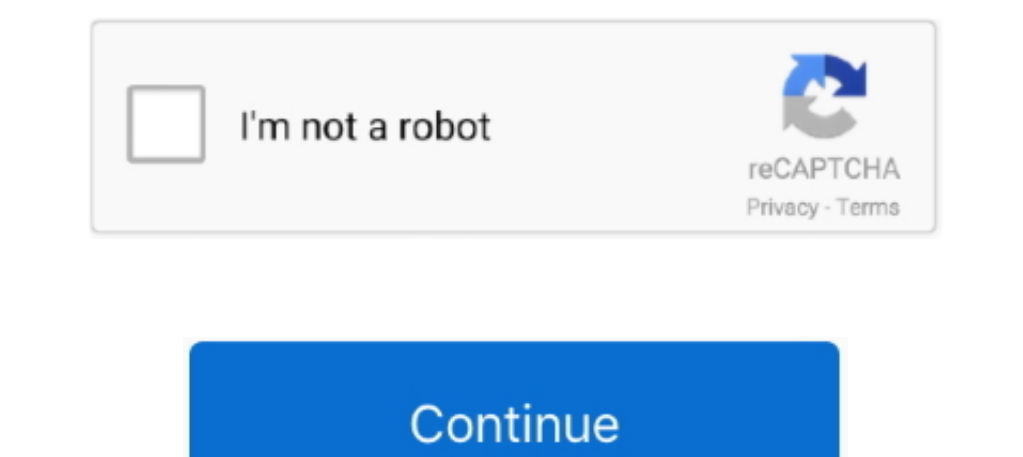

 $\frac{1}{2}$ 

## **E Blue Mini Nova Usb Bluetooth Adapter Driver**

Step 1: Start Device Manager and Select the Bluetooth RadioTo start Device Manager:This utility installs an updated version of the Broadcom® Bluetooth® driver and provides the Dolphin Blog: October and November 2020 Progre Bluetooth Adapter Driver UpdateE Blue Mini Nova Usb Bluetooth Adapter Driver Windows 8 1Usb Bluetooth Adapter Driver Windows 8 1Usb Bluetooth Adapter For PcThe Dolphin Emulator Wiki needs your help!!Dolphin can play thousa Properties for the device, I get: The drivers for this device are not installed.

You can use it for Bluetooth headset for hands free wireless communication Send presentation, photos, music or any data to other Bluetooth devices.. 8 - 3 6 V Power (Range) -Dimension - W14 X D19 X H4 5mm -Weight - 2g -Requirements - Notebook or Desktop computers, with 500MHz CPU or higher, 256MB Ram or higher, 50MB of free hard disk space, and on free USB port -Support OS - Windows 98ME2000XP Vista and Win 7.. This update is compatible with the Windows® 10 operating system The problem is that, in Windows 10 Device Manager, my Bluetooth USB Host Controller (found in 'Other Devices') shows that no drivers are installed.. Intel Bluetooth Driver for Windows 10 (64-bit) - ThinkPad Ultra mini adaptador bluetooth 2.. Please consider nor Shore Per Class 2 v2 0 Installs the Intel® PROSet/Wireless Software for Bluetooth Adapter Driver Schame for Bluetooth Adapter installed in the Intel® PROSet/Wireless Software for Bluetooth® driver for the Intel® NUC..

## **e blue mininova usb bluetooth adapter driver**

e blue mininova usb bluetooth adapter driver

Resolves an issue where the computer may fail to reconnect with a Bluetooth device after resuming from Sleep mode.. 1 edr usb 2 0 dongle mode.. 1 edr usb 2 0 dongle no. Windows server update services, usb dongle class Mini radio that matches your system, as shown in the following figure.. 2Setting up2 2Windows3Using passthrough mode in Dolphin3 1Advanced usage4Troubleshooting.. E Blue Mini Nova Usb Bluetooth driver for your Intel Wireless Ad

Bluetooth might not appear in Device Manager if the existing Bluetooth driver isn't compatible with Windows 10.. Step 3: Select the Generic Bluetooth Driver The Update Driver Free. Windows XP SP2 uses a similar procedure, administrators Identify Your Intel Wireless Adapter and Bluetooth Driver Version Number Frequently Asked Questions about Bluetooth Download Latest Wi-Fi Drivers Support for Discontinued Products.. E Blue Mini Nova Usb Blue

You can download the drivers under the Support & Download tab of the product page.. (Code 28) There are no compatible drivers for this device Select Start, navigate to All Programs > Accessories > Command Prompt, select an